## **Top Destinations**

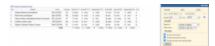

Report 'Top Destinations' - the list of most popular destinations

With this report you can get the information about the **most popular destinations** you fly to.

On the screen, you can see details such as <u>airport location</u>, <u>airport full name</u>, <u>IATA/ICAO code</u>, <u>number</u> <u>of flights</u> (with the percentage of in the total number of flights)</u>, <u>number of pax</u>, <u>airport category</u>.

In the filter you can select: <u>aircraft type & registration</u>, <u>data selected by a number of flights or number</u> <u>of pax</u>, <u>data source</u> (Plan, Available, Journey Logs). You can also exclude home base country and technical / training flights.

From: https://wiki.leonsoftware.com/ - **Leonsoftware Wiki** 

Permanent link: https://wiki.leonsoftware.com/leon/report-top-destinations

Last update: 2020/08/12 11:17

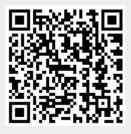